CIĄ

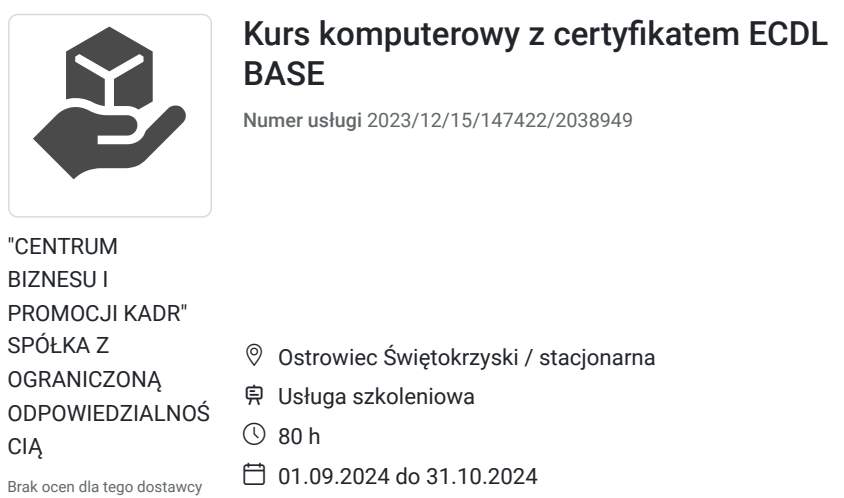

## Informacje podstawowe

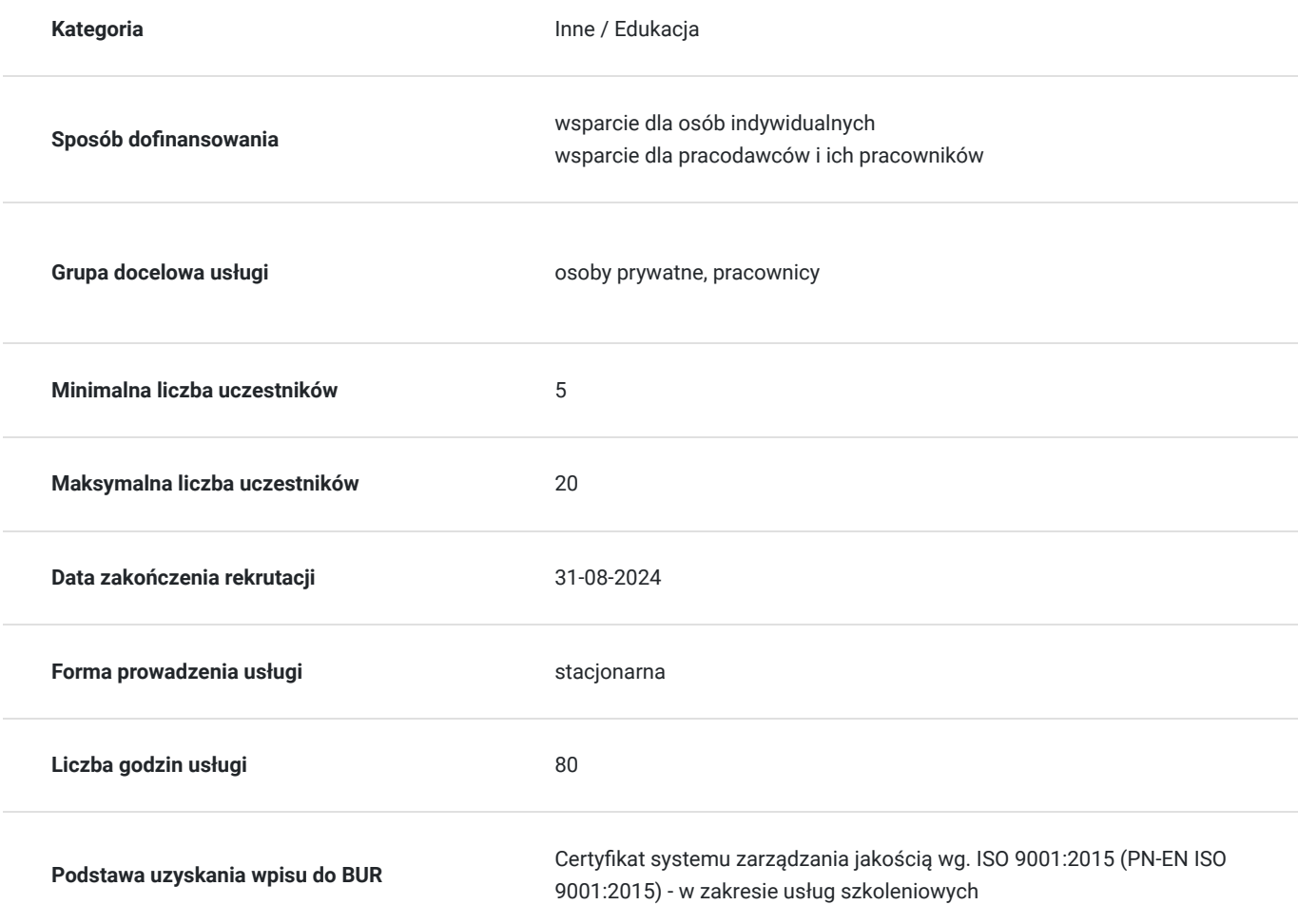

2 750,00 PLN brutto 2 750,00 PLN netto 34,38 PLN brutto/h 34,38 PLN netto/h

## Cel

#### **Cel edukacyjny**

Celem kursu jest usystematyzowanie wiedzy z zagadnień objętych zakresem egzaminów Europejskiego Certyfikatu Umiejętności Komputerowych. Materiał kursu podzielony jest na segmenty odpowiadające modułom egzaminacyjnym ECDL.

#### **Efekty uczenia się oraz kryteria weryfikacji ich osiągnięcia i Metody walidacji**

Efekty uczenia się artysta weryfikacji Metoda walidacji Metoda walidacji Metoda walidacji

egzamin egzamin Test teoretyczny

## Kwalifikacje

#### **Kompetencje**

Usługa prowadzi do nabycia kompetencji.

**Warunki uznania kompetencji**

Pytanie 1. Czy dokument potwierdzający uzyskanie kompetencji zawiera opis efektów uczenia się?

tak

Pytanie 2. Czy dokument potwierdza, że walidacja została przeprowadzona w oparciu o zdefiniowane w efektach uczenia się kryteria ich weryfikacji?

tak

Pytanie 3. Czy dokument potwierdza zastosowanie rozwiązań zapewniających rozdzielenie procesów kształcenia i szkolenia od walidacji?

tak

# Program

Kurs składa się z 4 modułów:

- podstawy pracy z komputerem
- podstawy pracy w sieci
- przetwarzanie tekstów
- arkusze kalkulacyjne

Praca z aplikacją: Uruchamianie edytora tekstu, Tworzenie nowego dokumentu w oparciu o domyślny szablon, Zapisywanie dokumentu jako plik innego typu, Wykorzystanie dostępnej funkcji pomoc, Zmiana widoku wyświetlanego tekstu, Wprowadzanie tekstu do dokumentu, Wprowadzanie symboli i znaków specjalnych, Wyszukiwanie podanego słowa, frazy, Usuwanie tekstu

Formatowanie: Zmiana formatu tekstu, Indeksy górne i dolne, Tworzenie i zwielokrotnienie akapitów, Automatyczne dzielenie wyrazów, Usuwanie znaków przejścia do nowej linii, Wyrównanie tekstu, wcięcia, oddzielanie paragrafów odstępami, Znaki numerowania, wypunktowania, obramowania, Wstawienie, edytowanie tabeli, Wstawianie i zaznaczanie obiektów

Korespondencja seryjna: Otwieranie, przygotowanie dokumentu jako głównego dokumentu korespondencji seryjnej, Łączenie adresatów z dokumentami głównymi, Drukowanie dokumentów w korespondencji seryjnej, Wstawianie pola korespondencji seryjnej, Zmiana orientacji oraz marginesów dokumentu, Dobre praktyki dodawania stron

Użycie aplikacji: Otwieranie zamykanie skoroszytu składającego się z wielu arkuszy kalkulacyjnych. Tworzenie nowego skoroszytu według podanego wzorca oraz zapisywanie go na dysku, poruszanie się między otwartymi skoroszytami, Ustawianie podstawowych opcji/ preferencji w aplikacji, wybór sposobu wyświetlania arkusza, Praca z wieloma arkuszami i skoroszytami, Przenoszenie informacji między arkuszami tego samego skoroszytu, Stosowanie dobrych praktyk w tworzeniu list Obliczenia wykorzystujące dane z innych arkuszy, Przenoszenie informacji między skoroszytami przez schowek, Przesuwanie i kopiowanie arkuszy między skoroszytami, Wprowadzanie do komórek liczb, dat, tekstu, Edycja i modyfikacja zawartości komórek, Używanie opcji Znajdź do znalezienia określonej zawartości komórki, Sortowanie bloku komórek według jednego kryterium/ rosnąco, malejąco. Dla danych liczbowych lub cyfrowych, kopiowanie zawartości komórek lub bloku w odrębie jednego lub kilku arkuszy Wstawianie/ usuwanie wierszy lub kolumn

Zarządzanie arkuszami: Zmiana szerokości kolumn, wysokość wierszy do określonej wielkości, Blokowanie/ odblokowanie wierszy, Zmiana położenia skoroszytów w arkuszach kalkulacyjnych, Wybór formatu, czyli sposobu wyświetlania danych

Reguły i funkcje: Tworzenie reguł używając odwołań do komórek zamiast wpisywania do reguł liczb, Tworzenie reguł przy użyciu odwołań do komórek i operatorów arytmetycznych ( dodawania, odejmowania, mnożenia, dzielenia), Rozpoznanie i właściwa interpretacja błędów związanych z użytkowaniem reguł, Adresowanie względne i bezwzględne przy tworzeniu reguł, Używanie funkcji sumowania, obliczanie wartości średniej, wyznaczanie minimum i maksimum, zliczanie komórek , liczby komórki niepuste, zaokrąglanie wyniku obliczeń, pierwiastek kwadratowy, Używanie funkcji logicznej "Jeżeli" wybierając jedną z dwóch możliwych wartości, Formatowanie komórek zawierających liczby, daty kolejność i sposoby wyświetlania dni, dat, Formatowanie komórek zawierające liczby wyświetlając je w postaci procentowej, Stosowanie kolorów zmieniając wygląd komórek, Zawijanie tekstu w komórce, Wyrównanie zawartości komórek w pionie i w poziomie

Wykresy: Tworzenie różnych typów wykresów na podstawie danych zawartych w arkuszu, Dodawanie etykiet z danymi do wykresu

Formatowanie arkusza: Zmiana wielkości, kolorów, grubości marginesów, Rozmieszczanie zawartości arkusza na określonej liczbie stron, Dodawanie i edycja nagłówka, stopki arkusza, Sprawdzanie i poprawa arkusza pod względem rachunkowym i językowym, Włączanie i wyłączanie wyświetlania/ drukowania linii siatki, Drukowanie zaznaczonego bloku arkusza

### Harmonogram

Liczba przedmiotów/zajęć: 0

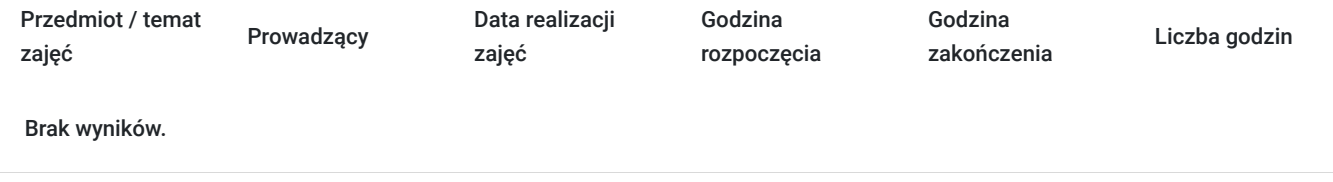

### Cennik

#### **Cennik**

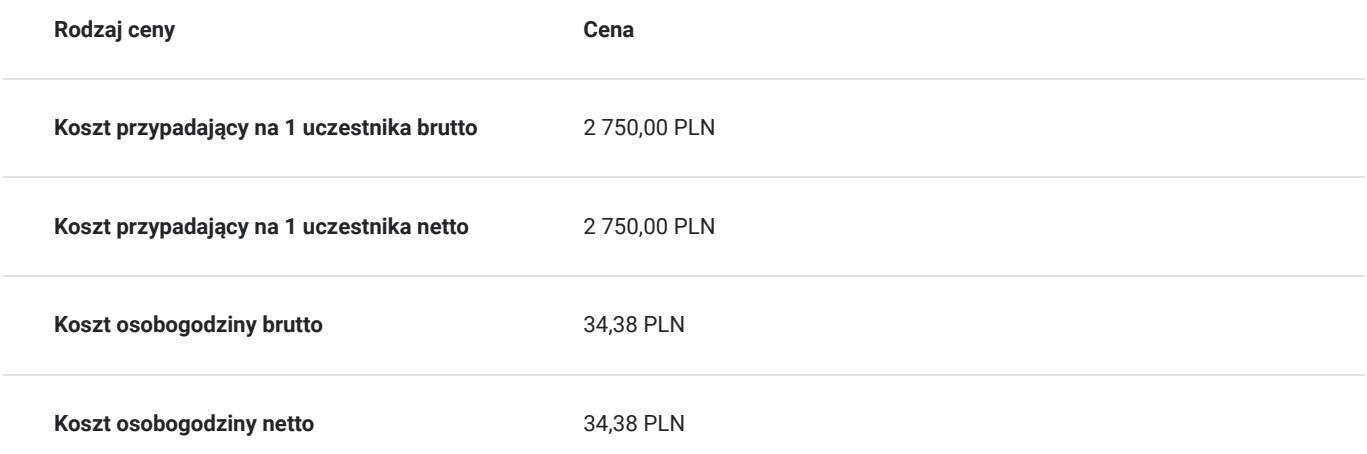

## Prowadzący

Liczba prowadzących: 0

Brak wyników.

# Informacje dodatkowe

#### **Informacje o materiałach dla uczestników usługi**

skrypty

# Adres

os. Słoneczne 14 27-400 Ostrowiec Świętokrzyski woj. świętokrzyskie

## Kontakt

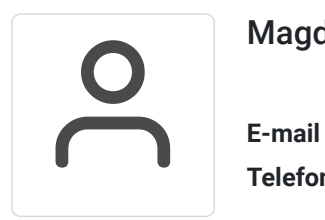

Magdalena Szczechura

**E-mail** cbpk@cbpk.pl **Telefon** (+41) 412 476 676